#### **ABSTRAK**

<span id="page-0-0"></span>Toko Indah Sepatu adalah salah satu toko yang bergerak dibidang penjualan sepatu. Produk yang di jual oleh toko Indah Sepatu terdiri dari berbagai macam jenis dan *brand* dengan harga yang bervariasi. Sistem penjualan yang digunakan oleh Indah sepatu masih manual sehingga masih terjadi kesalahan dalam pencatatan data transakasi. Selain itu, Indah Sepatu tidak memiliki sistem penjualan yang berhubungan dengan media online untuk mempromosikan produk baru. Tujuan dari penelitian ini adalah untuk membuat suatu aplikasi *e-commerce* untuk mengolah data penjualan, pembelian, pemesan secara online dan dapat melakukan pengecekan stok barang sesuai jumlah yang tersedia. Dalam penelitian ini pengumpulan data dilakukan dengan pengambilan informasi dari pihak Toko Indah Sepatu. Aplikasi ini dibuat dengan menggunakan bahasa pemrograman C# berbasis ASP.NET dengan motode modeling view controller (MVC) dan basis data SQL SERVER.

Kata Kunci: Penjualan, Pembelian, *E-Commerce*, ASP.NET, SQL SERVER

#### **ABSTRACT**

<span id="page-1-0"></span>Toko Indah *Sepatu is A store that engaged in the sale of shoes. The product sold at Toko Indah Sepatu consist of various kind of shoes and brands with varying prices. Because of the conventional sale system used in* Toko Indah Sepatu, *There are still transaction recording error. Furthermore,* Toko Indah Sepatu *did not have any online media to promote their new product. Goal of this research is to create an e-commerce application to manage online sales, purchases, and order and to check product stock based on the actual availability. In this research, data collection is done by taking information directly from* Toko Indah Sepatu. *This application is made using* C# *programming language with* ASP.NET *technology and Model-View-Controller* (MVC) *software architecture using* SQL *Server as database backend*.

*Key Word*: *Sales*, *Purchases*, *Order*, *E-Commerce*, ASP.NET, SQL SERVER

#### **DAFTAR ISI**

<span id="page-2-0"></span>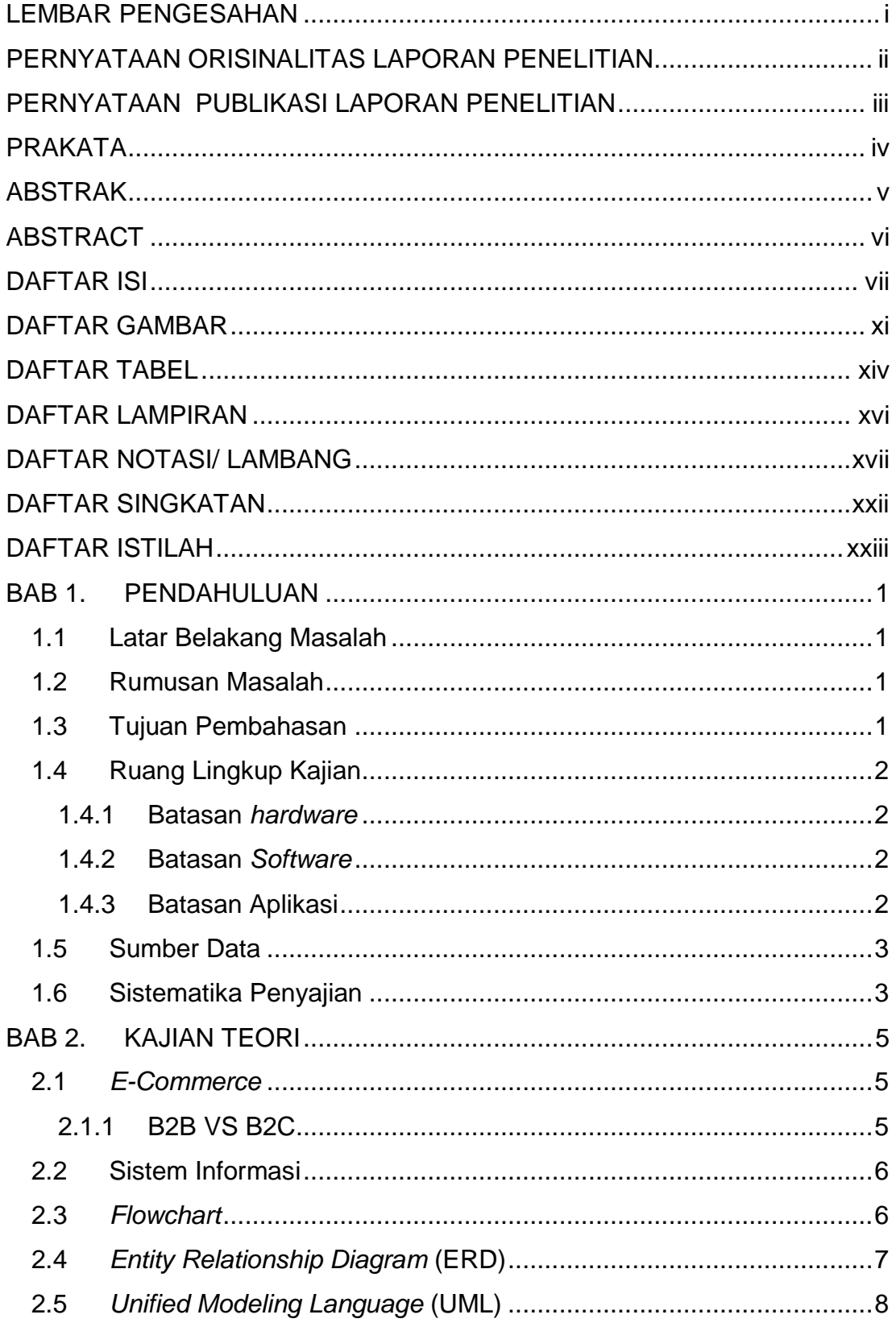

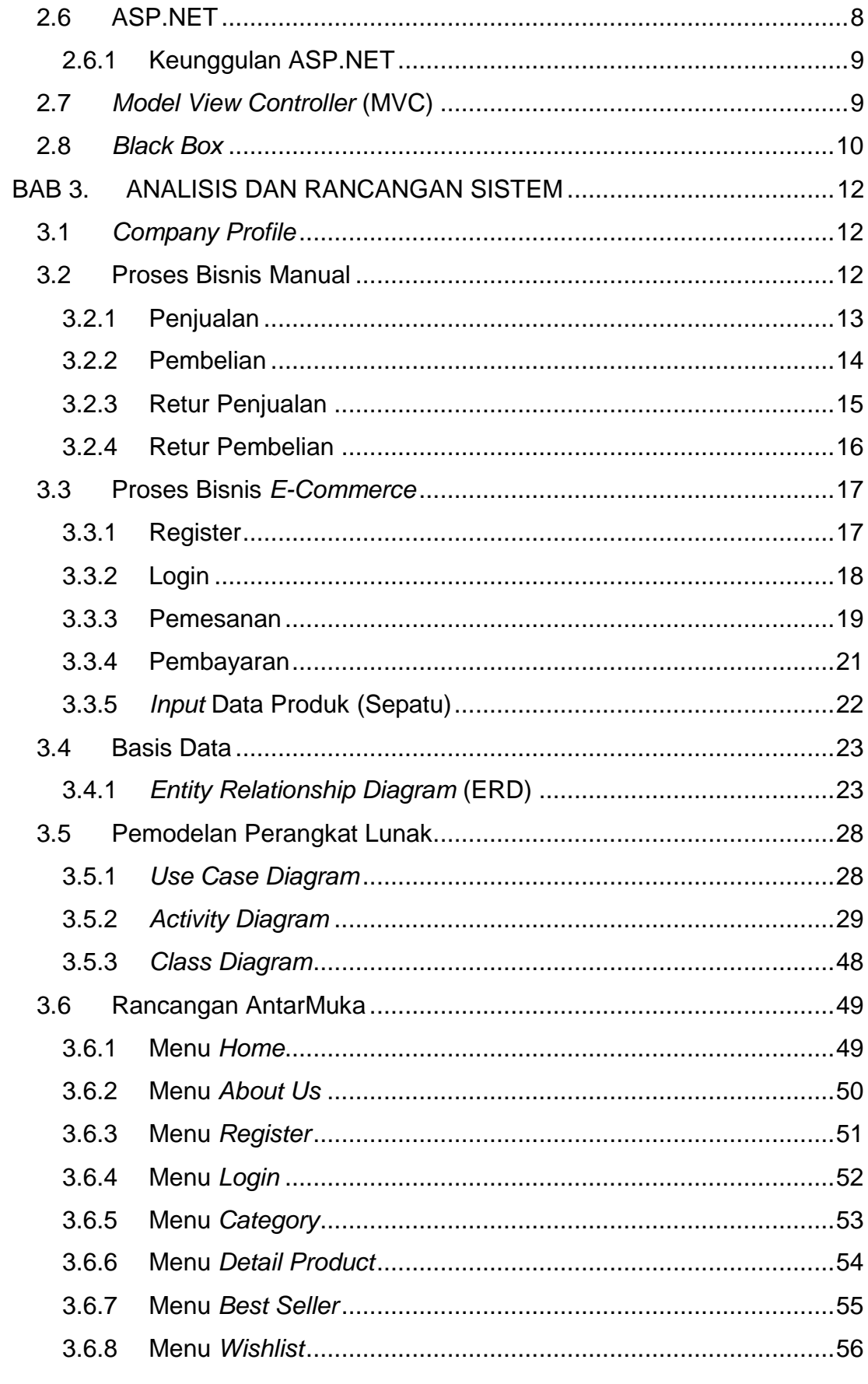

Universitas Kristen Maranatha

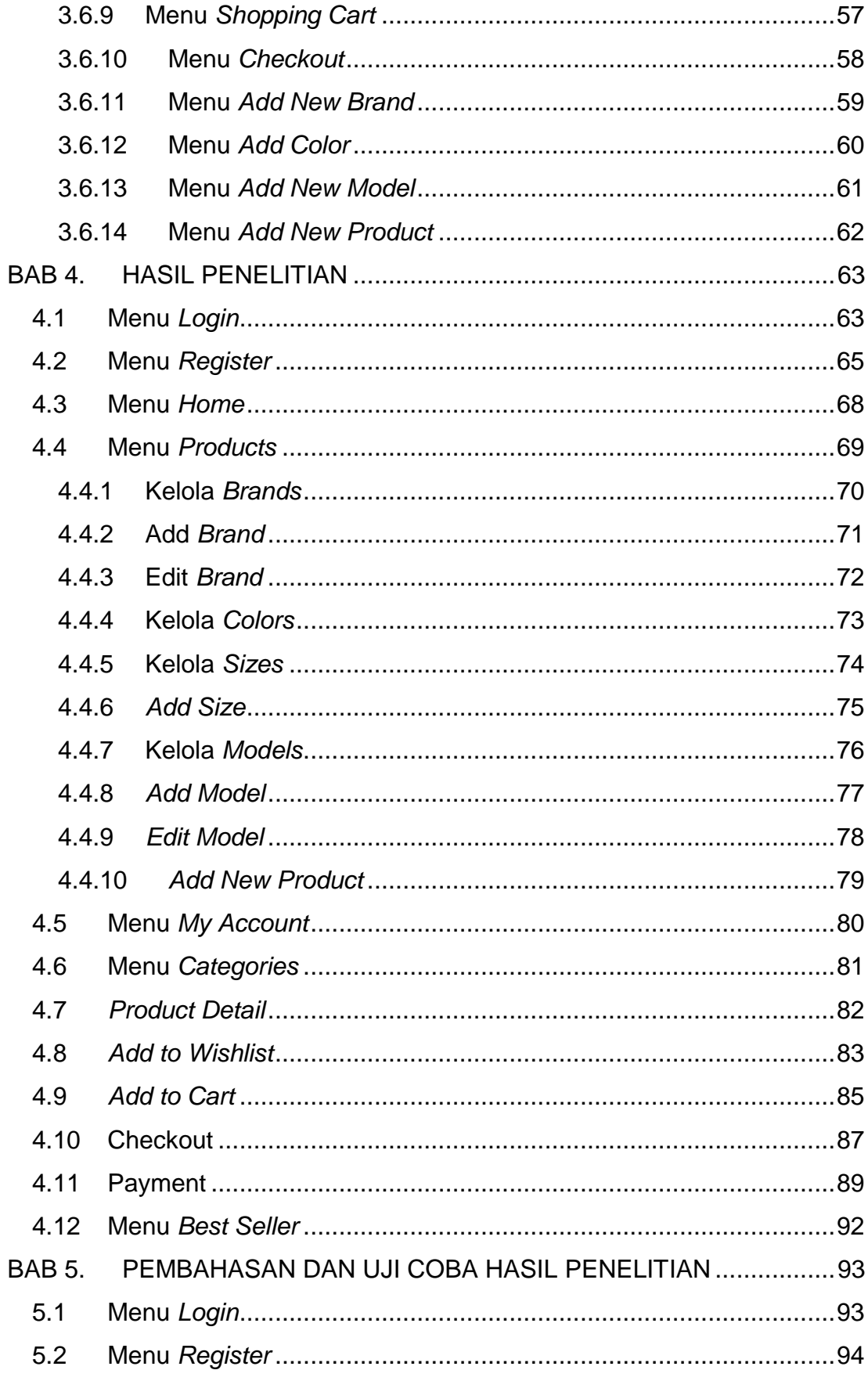

Universitas Kristen Maranatha

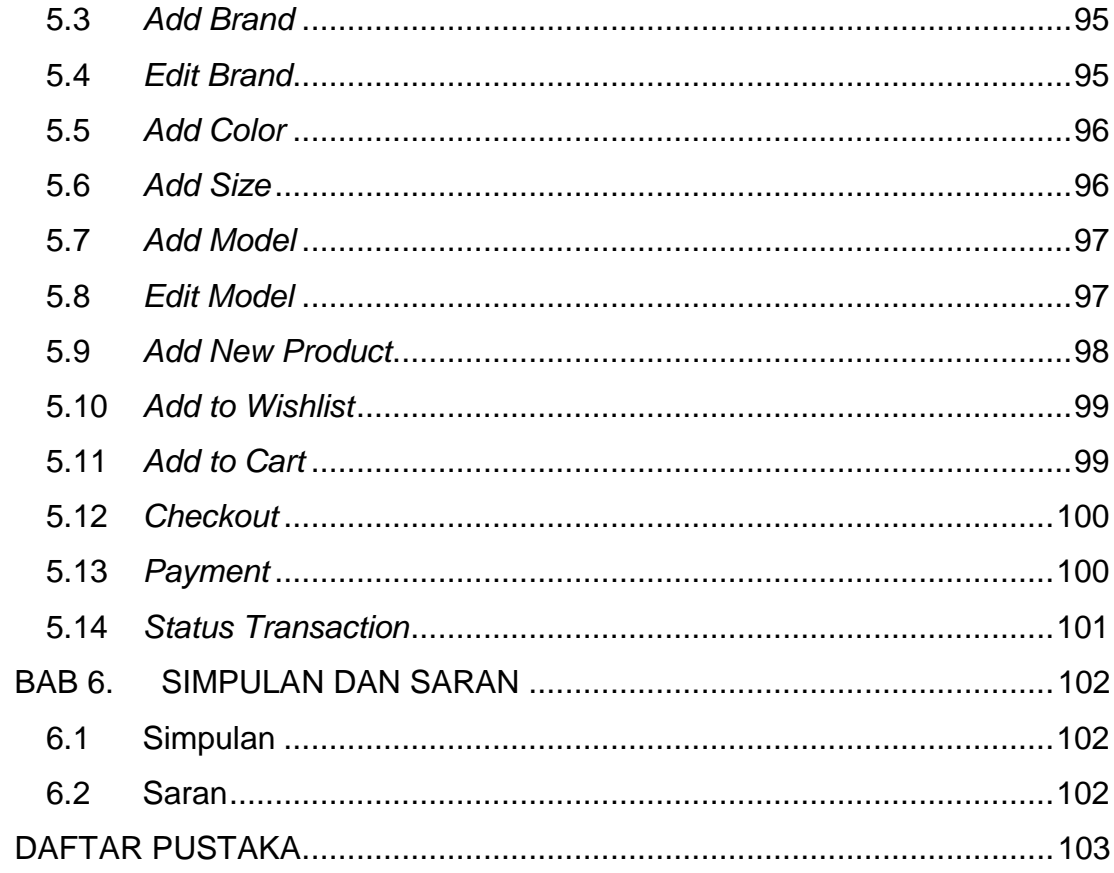

### **DAFTAR GAMBAR**

<span id="page-6-0"></span>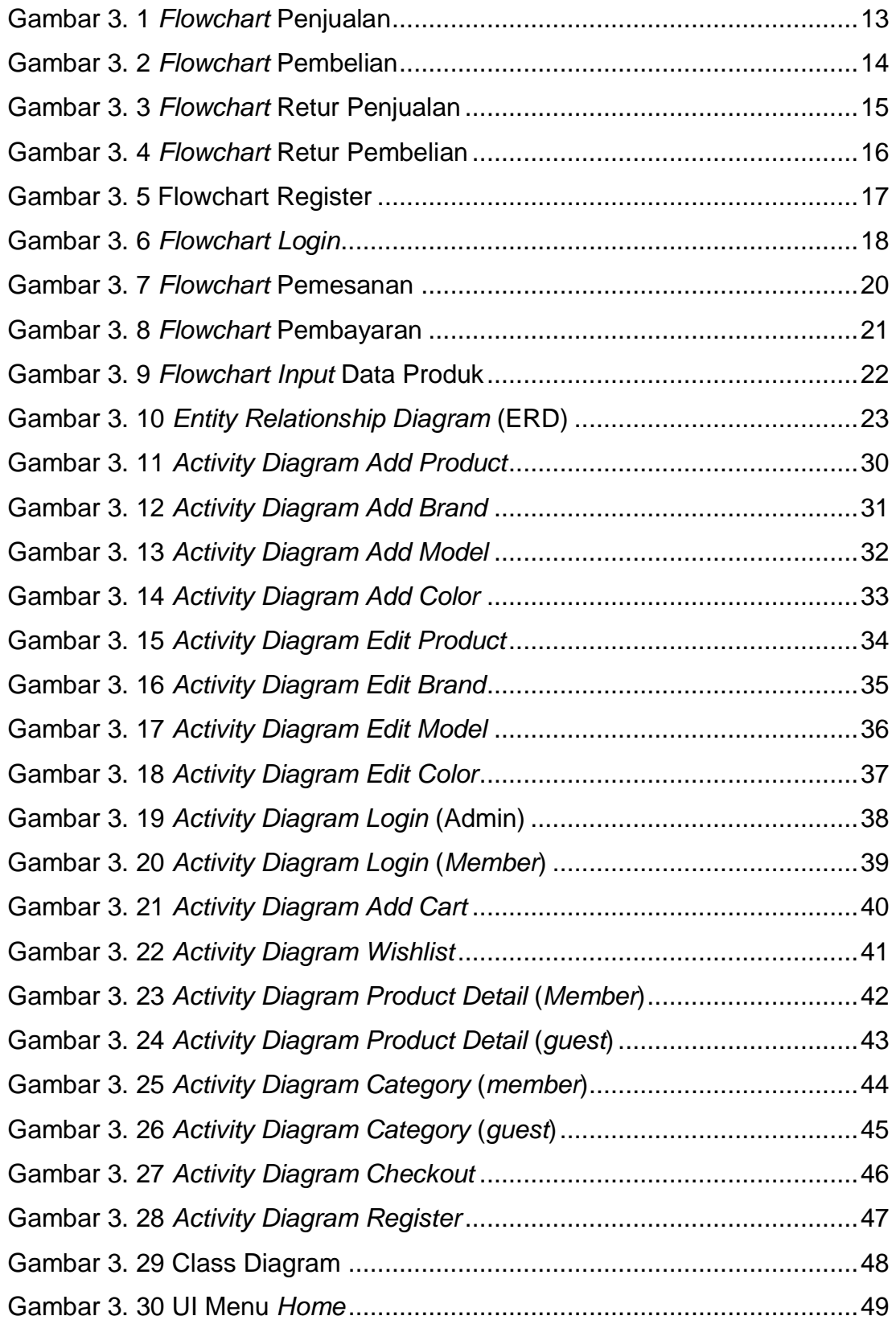

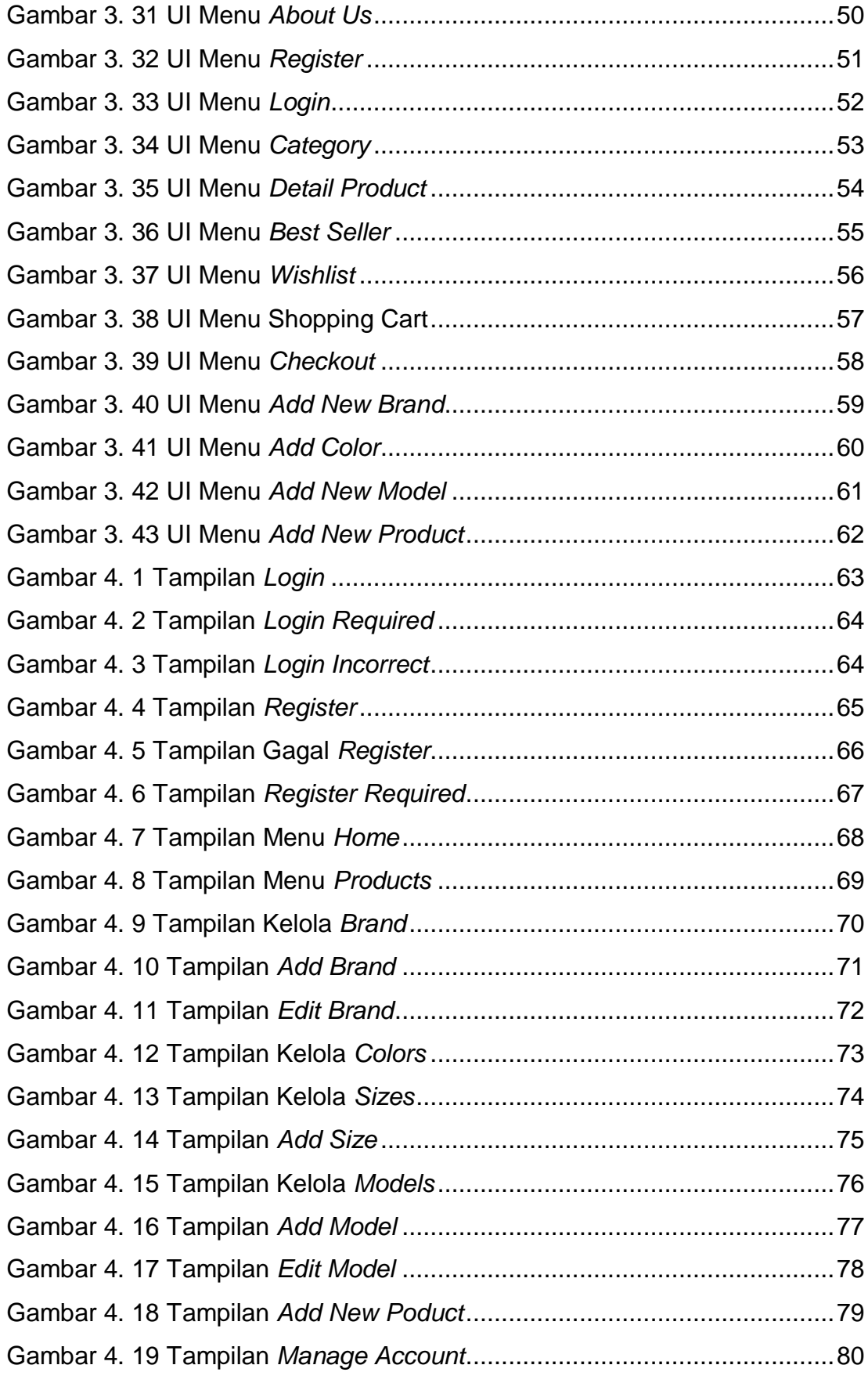

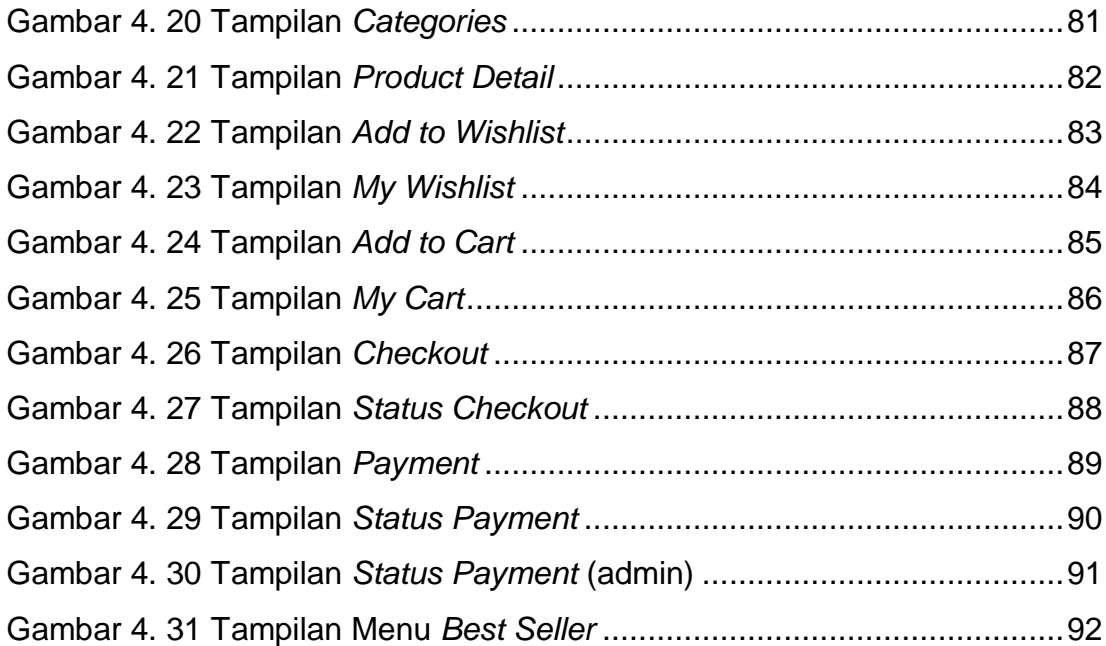

#### **DAFTAR TABEL**

<span id="page-9-0"></span>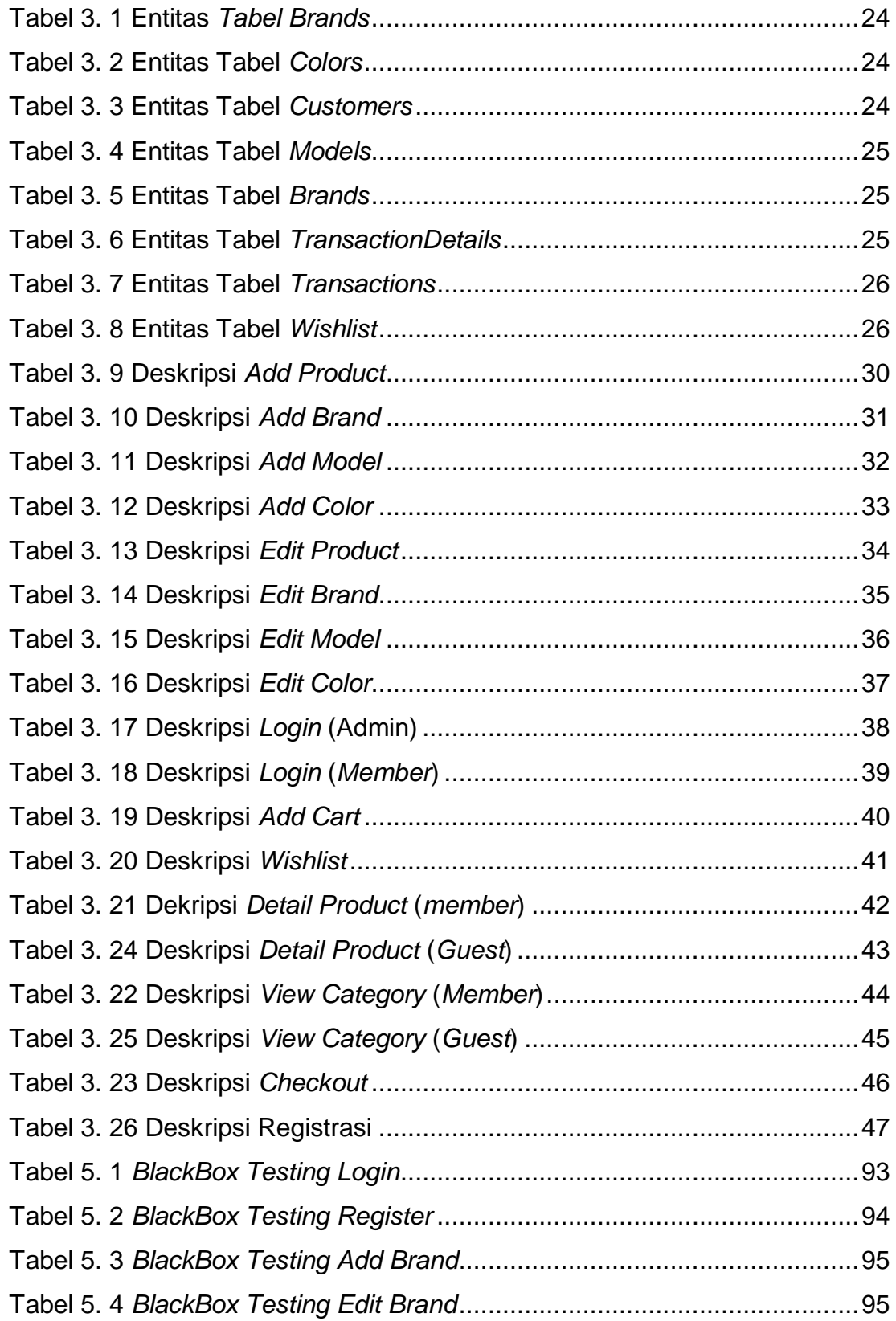

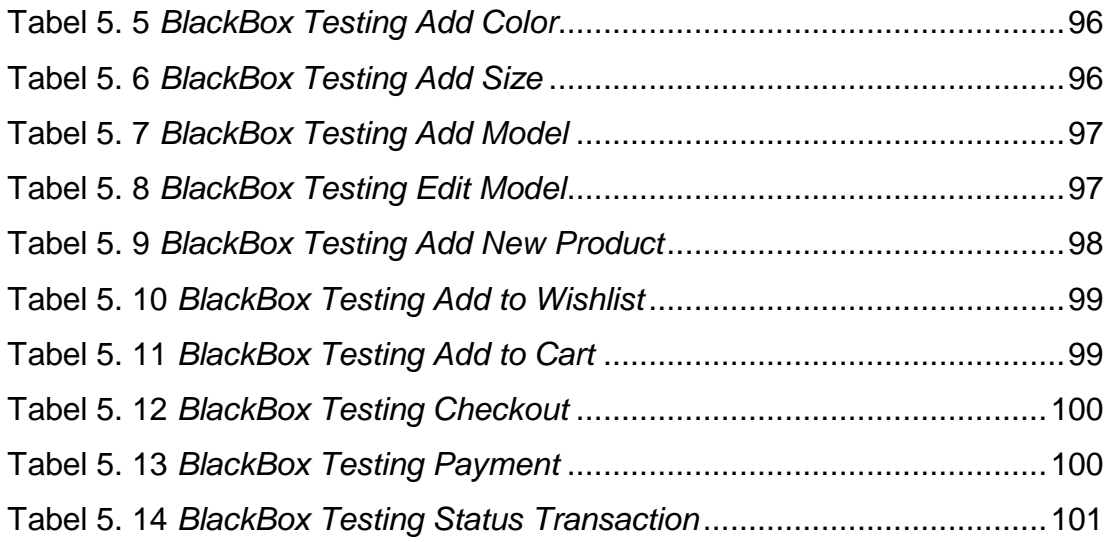

# <span id="page-11-0"></span>**DAFTAR LAMPIRAN**

<span id="page-12-0"></span>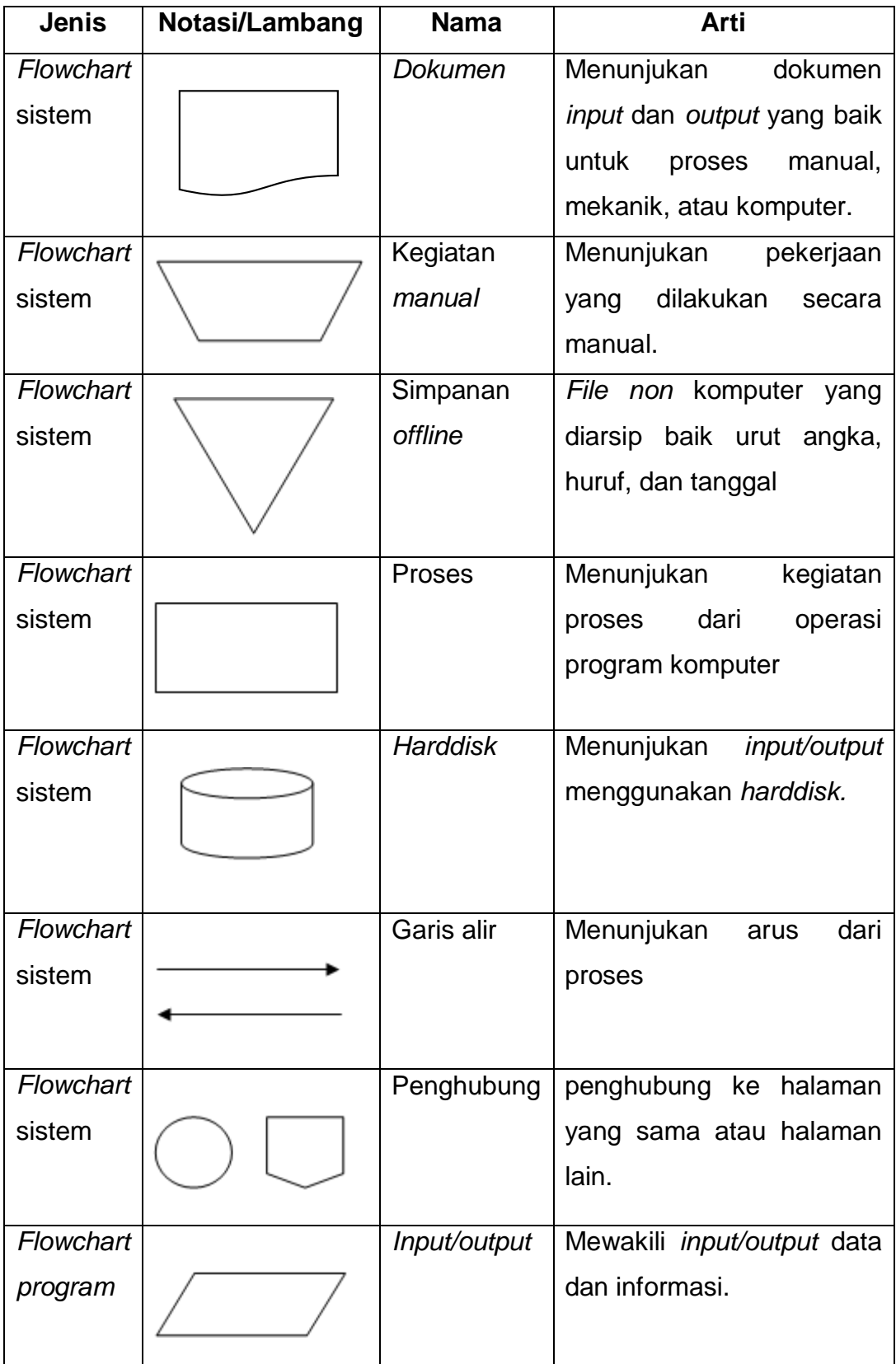

# **DAFTAR NOTASI/ LAMBANG**

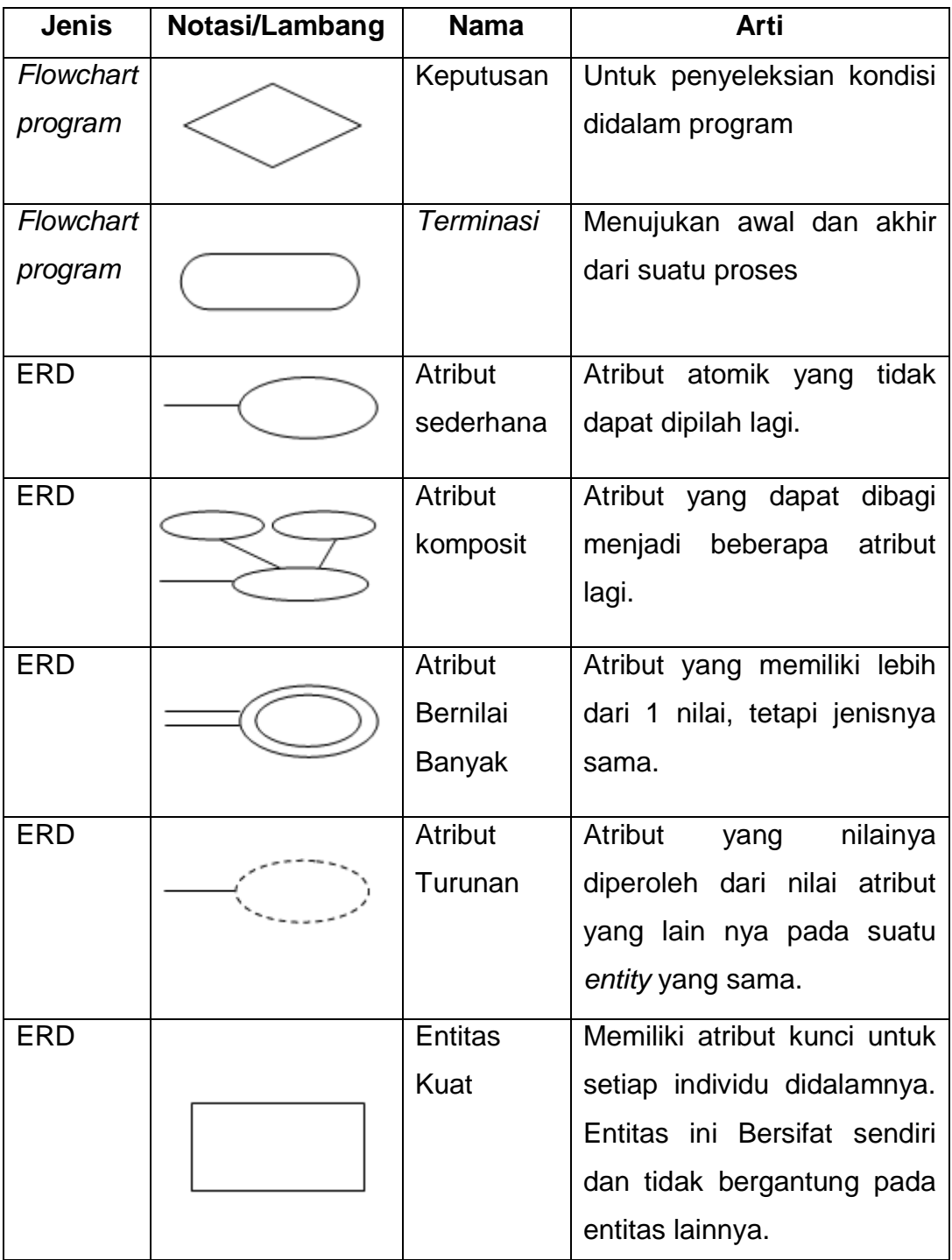

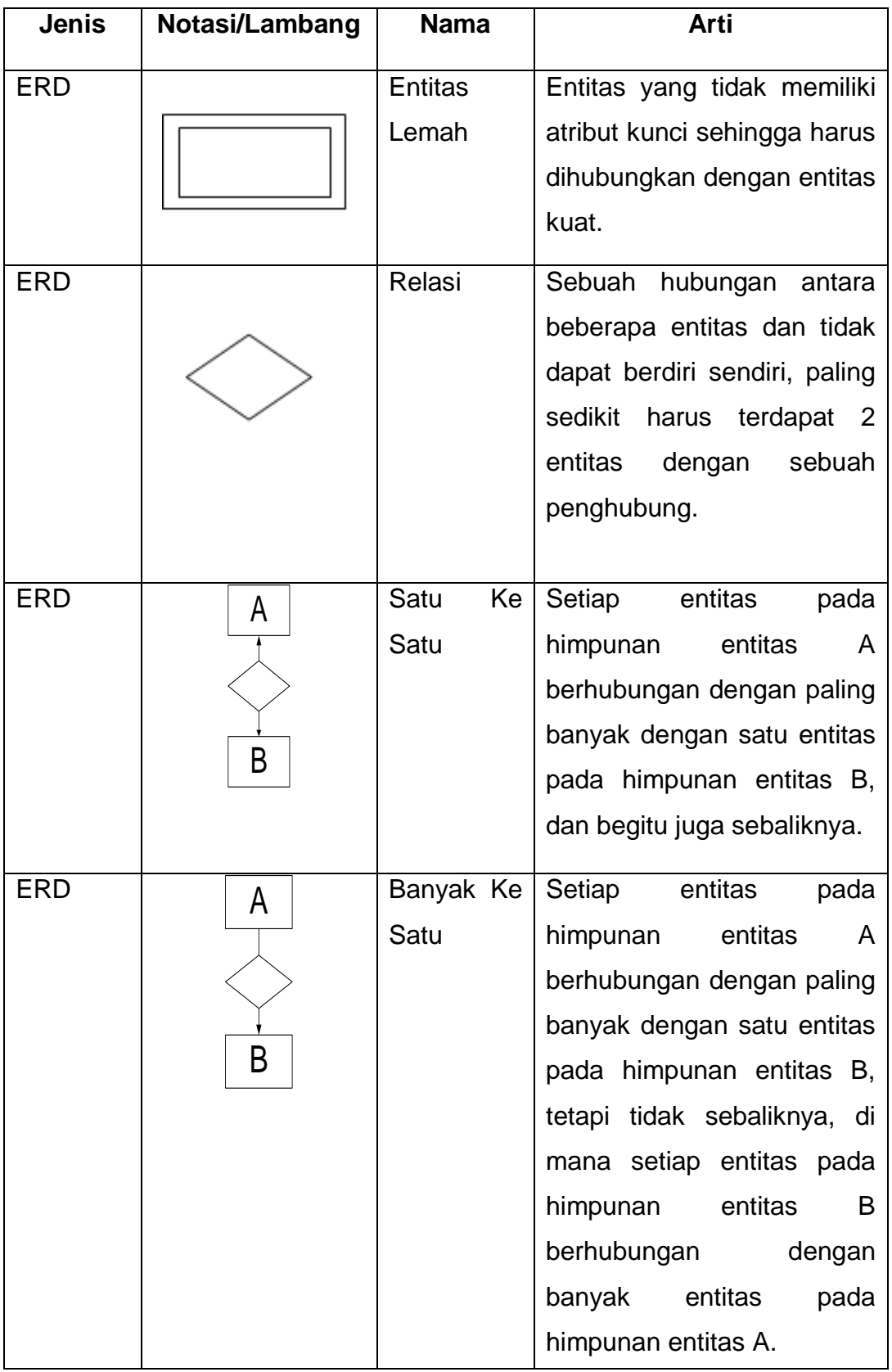

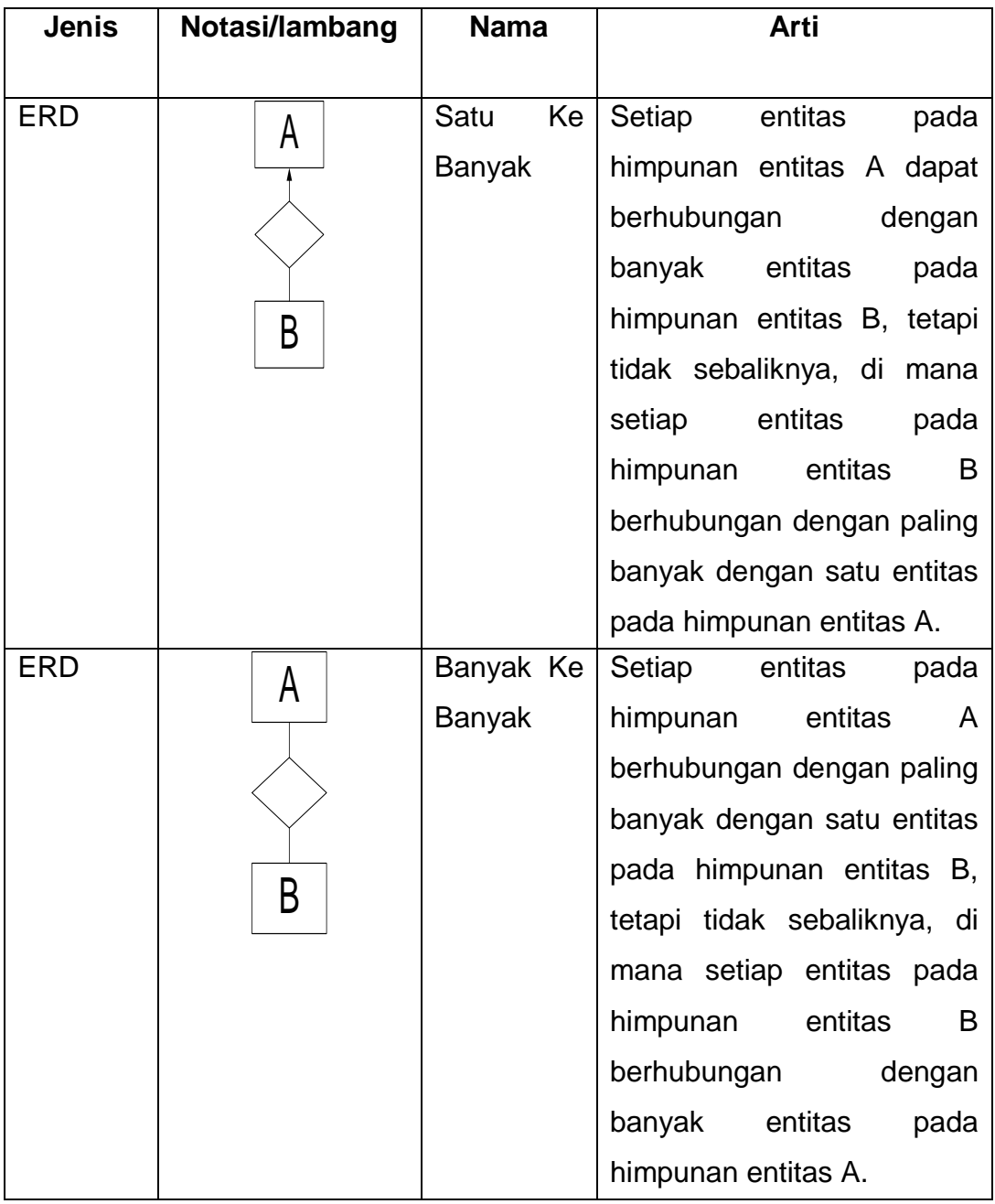

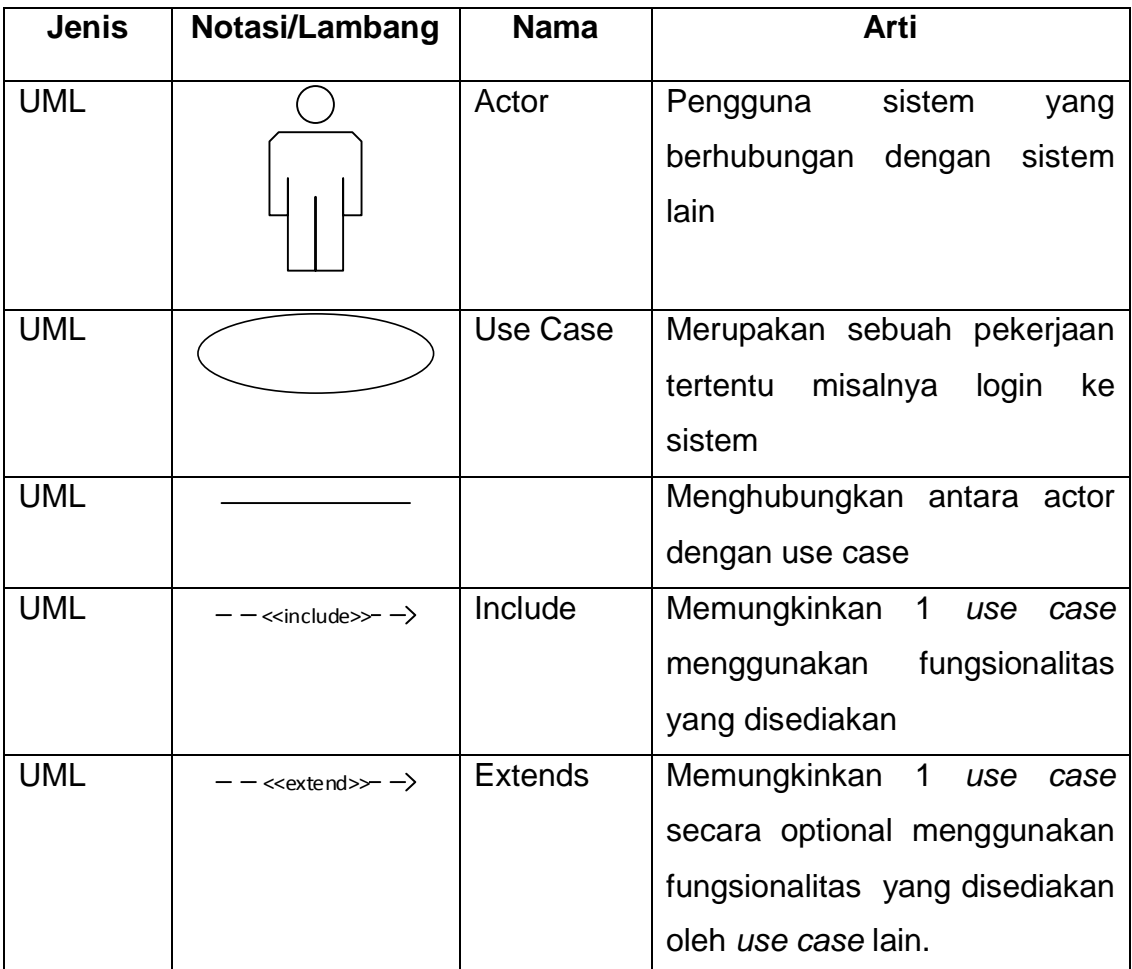

#### **Referensi:**

Notasi/Lambang Flowchart dari [1]. Notasi/Lambang ERD dari [2]. Notasi/Lambang UML dari [3].

# **DAFTAR SINGKATAN**

<span id="page-17-0"></span>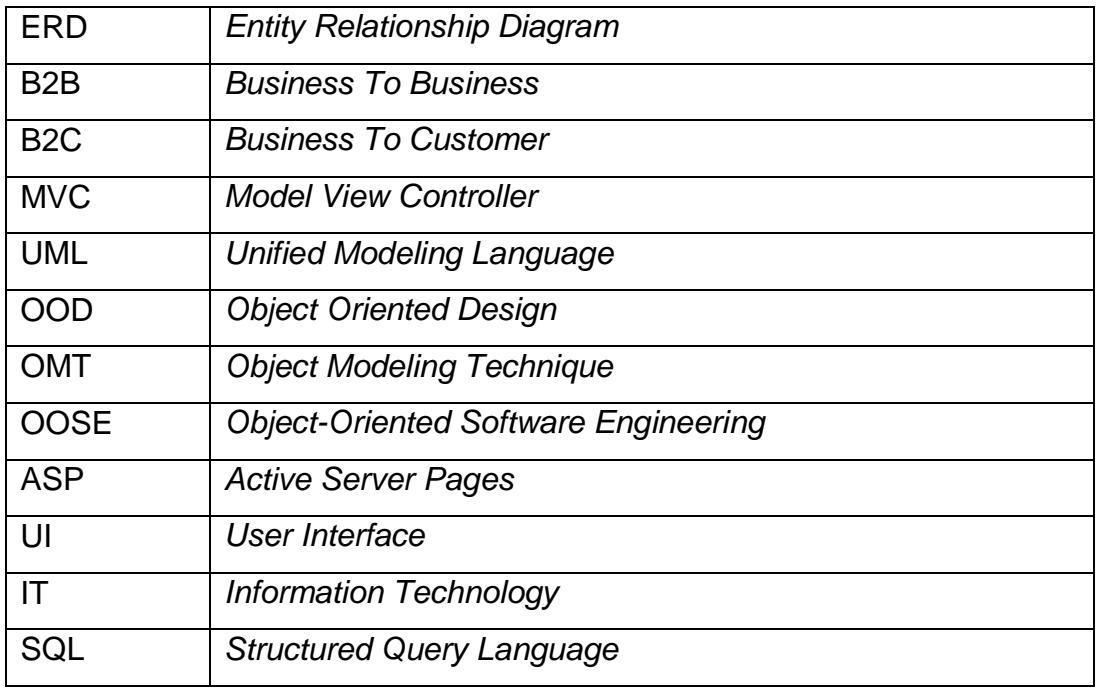

## **DAFTAR ISTILAH**

<span id="page-18-0"></span>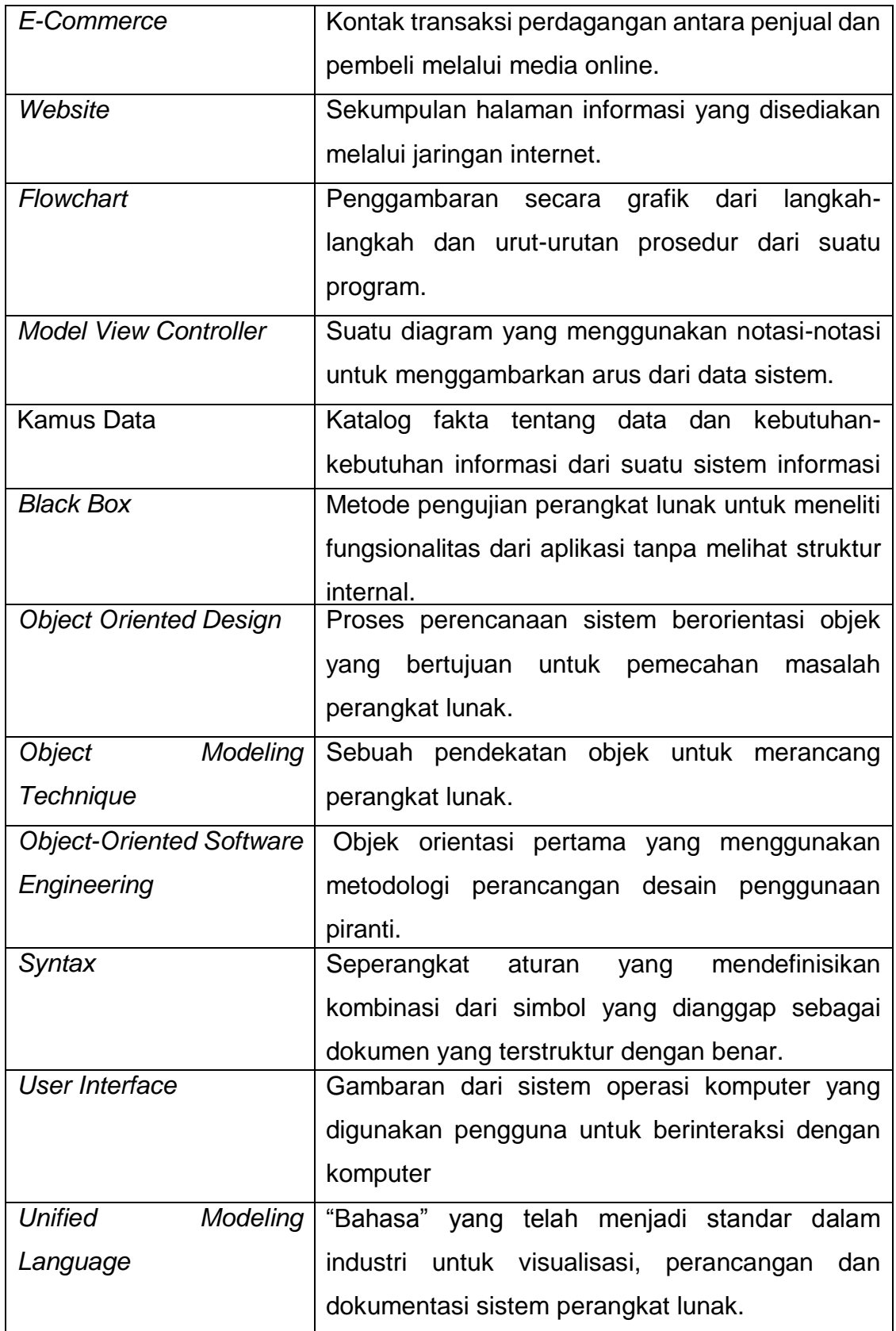

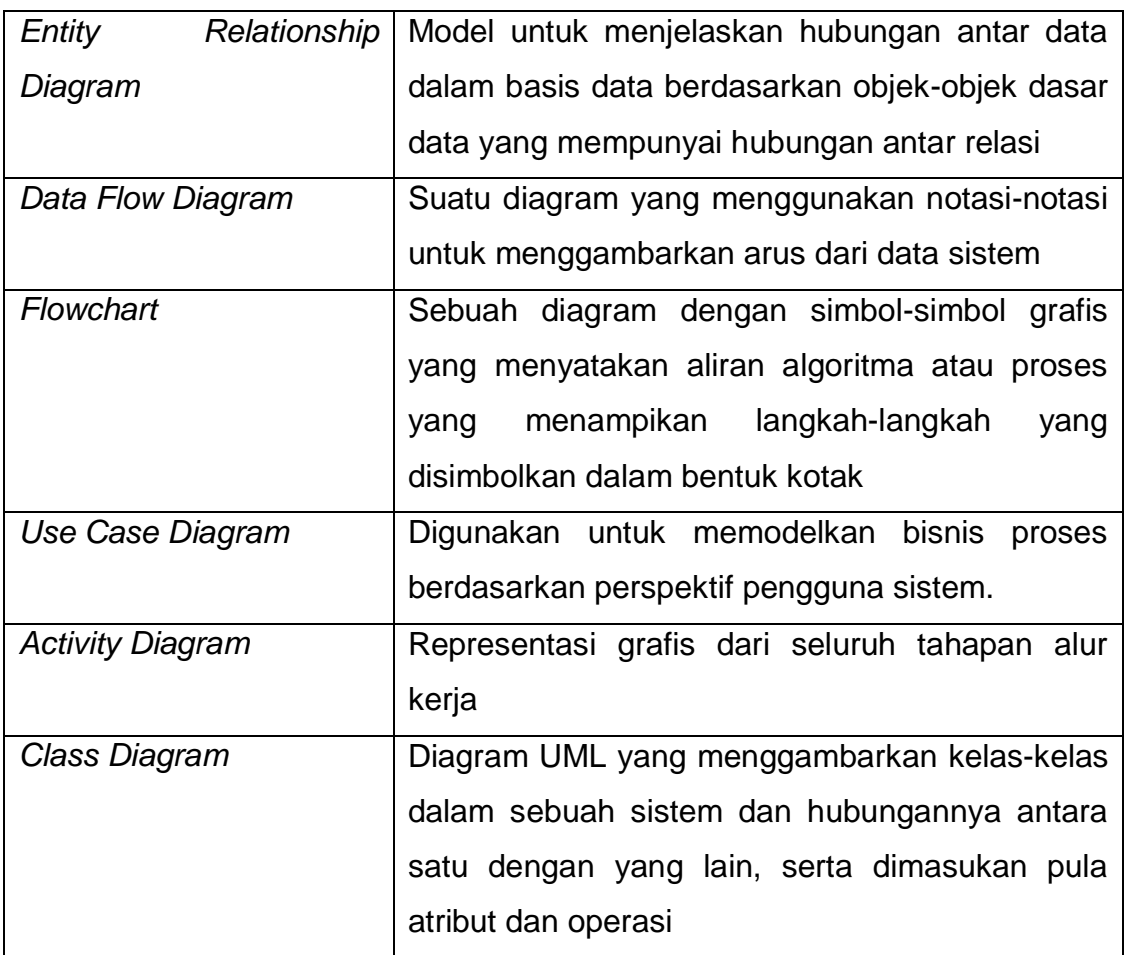